# EEE 424 – Digital Signal Processing

Project Report

#### **Project Description**

## *Project Name:* Note Recognition System

*Description:* "Note Recognition System" is a MATLAB based audio signal processing project that tries to extract the notes of an audio or music signal. The system is mostly based on record signals that include only one instrument. As a specific instrument, piano is chosen for this project, but it works well with other instruments too like violin, flute, trumpet and so on. Main drawback of the project is recognizing multiple notes that are played simultaneously. Even though, project's performance is very high with singular notes, problem becomes more complex and performance decreases as increasing the number of notes played at once. Therefore, framing is used only for singular notes. For chord or multiple notes recognition, only one frame is used. Therefore audio files have limited duration for multiple note recognition system. More sophisticated techniques can be used in order to increase the performance and recognize multiple notes in long duration.

## **Audio Features**

Throughout this project, used test audio files are in the format of "Waveform Audio File Format" (WAV). Most of the records have 2-channel of 44100 kHz sampling rate and 16 bits per sample.

#### **Music Theory**

It is a good point to introduce the "harmonics" and "Fundamental Frequency" terms. Harmonics is the result of the resonance vibration at one of the natural frequencies. Harmonics shows the characteristics of a sound like its note, instrument and so on. At any frequency other than a harmonic frequency, the resulting disturbance of the medium is irregular and non-repeating. Fundamental frequency is roughly the harmonic that has lowest frequency, or in other words longest wavelength, value of a wave or signal. Fundamental frequency is also called first harmonic. [1] Each note has a unique fundamental frequency; they are listed in the appendix part; and it increases in a logarithmic trend as frequency increases. Here is the formula for finding n<sup>th</sup> key's fundamental frequency key. 440 Hz is the frequency value of  $49<sup>th</sup>$  key A4, the middle key.

$$
f(n) = (\sqrt[12]{2})^{n-49} \times 440 \,\text{Hz}
$$

Harmonics of any note have frequencies at integer multiple of fundamental frequency. For instance, C3 note has fundamental frequency of 130 Hz and harmonics of 130 Hz, 260 Hz, 520 Hz, 1040Hz and so on and according to characteristic of the instrument, weights of the harmonics may vary. In addition, C4 note has fundamental frequency of 260 Hz and harmonics of 260 Hz 520 Hz and so on. Therefore, in some situations, it is hard to detect whether only C3 is played or C3 and C4 is played

simultaneously. Therefore, it is a good way to look weights of the harmonics and compare and decide them according to weights.

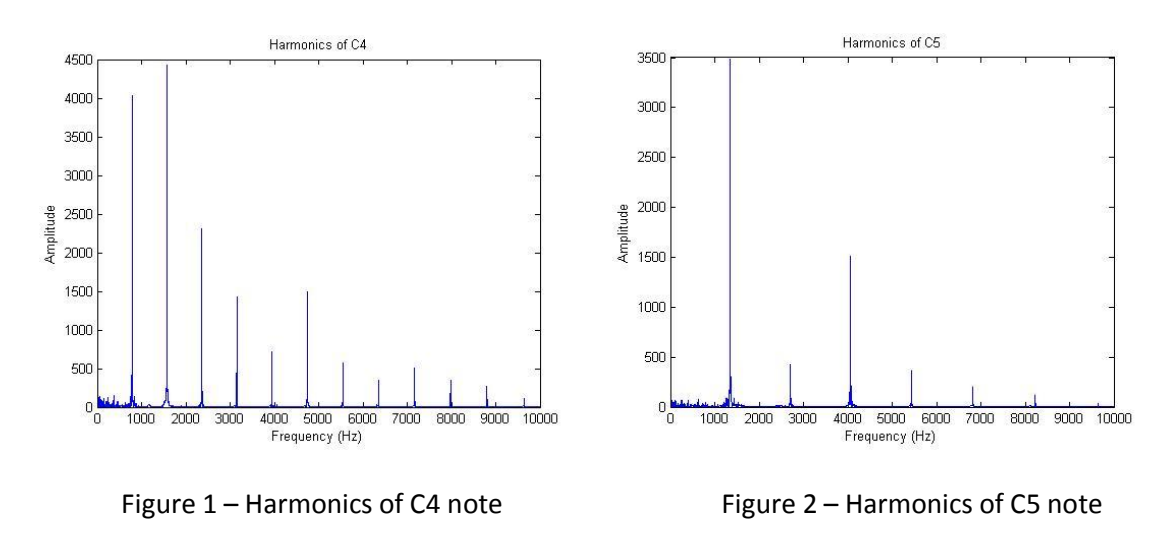

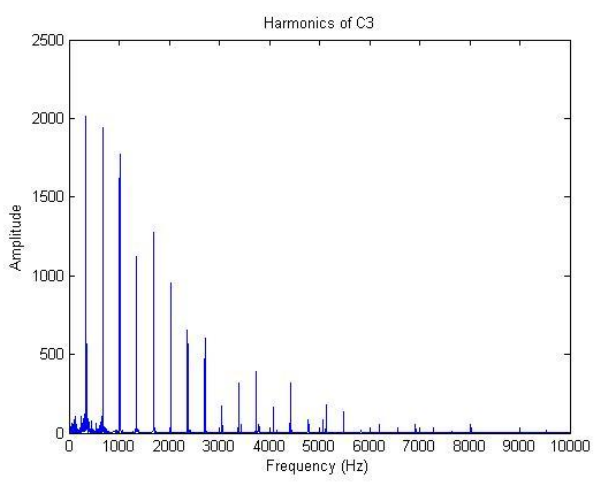

Figure 3 – Harmonics of C3 note

Moreover, another important point for this part is to understand the difference between playing only one note and multiple notes. When notes are played one by one, extracted frequency content is observed clearly. On the other hand, multiple notes played simultaneously bring extra harmonics and frequency content becomes more complicated.

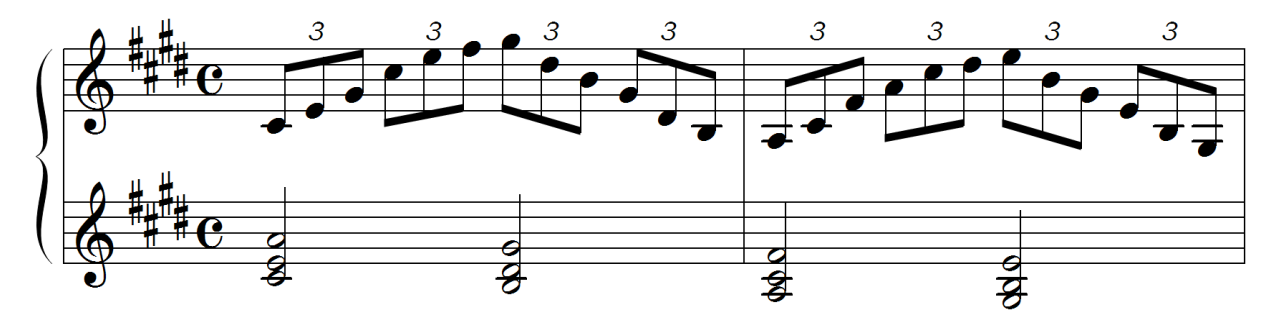

Figure 4 – Claude Debussy's *Premiere Arabesque* – Example of playing notes one-by-one

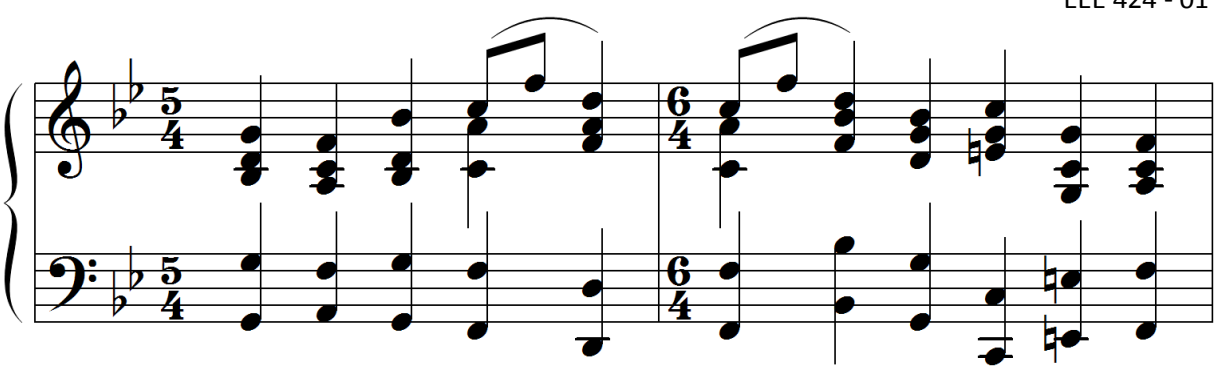

Figure 5 – Mussorgsky's *Pictures at an Exhibition* – Example of playing multiple notes

## **Design Decision**

# **Sampling**

In general, sampling is defined as taking measurements of a signal in certain time intervals. Sampling frequency or sampling rate is the number of samples obtained in 1 second. Mostly, sampling is applied to analog signals like speech, audio. In analog signals, there are infinite numbers of value that represent the signal completely but, it is not possible to store infinite number of values in computer systems. However, according to Shannon's theorem, it is possible to represent complete signal with just a few samples by sampling theorem.

In digital audio processing, most used sampling rates are 44.1 KHz, 22.05 kHz, 48 kHz, 88.2 kHz, and so on. However, most of audio encoding formats and audio CDs use 44.1 kHz. Most important reason of this value is frequency range of human ears can hear is 20Hz to 20 kHz and according to Nyquist-Shannon sampling theorem, sampling frequency must be at least two times bandwidth of the signal. Therefore, sampling frequency must be at least 40 kHz and 44.1 kHz is well enough.<sup>[2]</sup>

# **Audio Channel**

Most of used audio files use 2 channels. In order to process the signals without any information loss, two channels are summed up and multiplied with some integer constant c because of strength the signal, but it is not necessary at all. Moreover, rather than summing up two channels, also their mean may be used.

# **Framing**

Framing is dividing the audio signals into small portions and then processing each portion separately. It is important to take care of choosing frame length in order to get stationary frames. By framing, long audio signals are enabled to analyze. However, in this project, framing is used only for singular note recognition. For multiple notes, frames interfere with each other too much and results are affected terribly. Therefore, for multiple note recognition, only one frame is used and more complex framing methods must be developed. Moreover, in other perspective, framing is a type of windowing with rectangular window function which is not realizable in real life because of its sinc component in frequency domain.

## **Windowing**

Windowing is multiplying the signal with a windowing function in time domain. The main objective of the windowing is obtaining better frequency content after taking DFT. By windowing, side lobes and leakage in frequency domain decrease and main frequency content emerges. There are different types of windowing functions such as Hamming, Hanning, rectangular, Kaiser and so on but for this application, Hamming window is well enough, because; it suppresses side lobes better.<sup>[3]</sup>

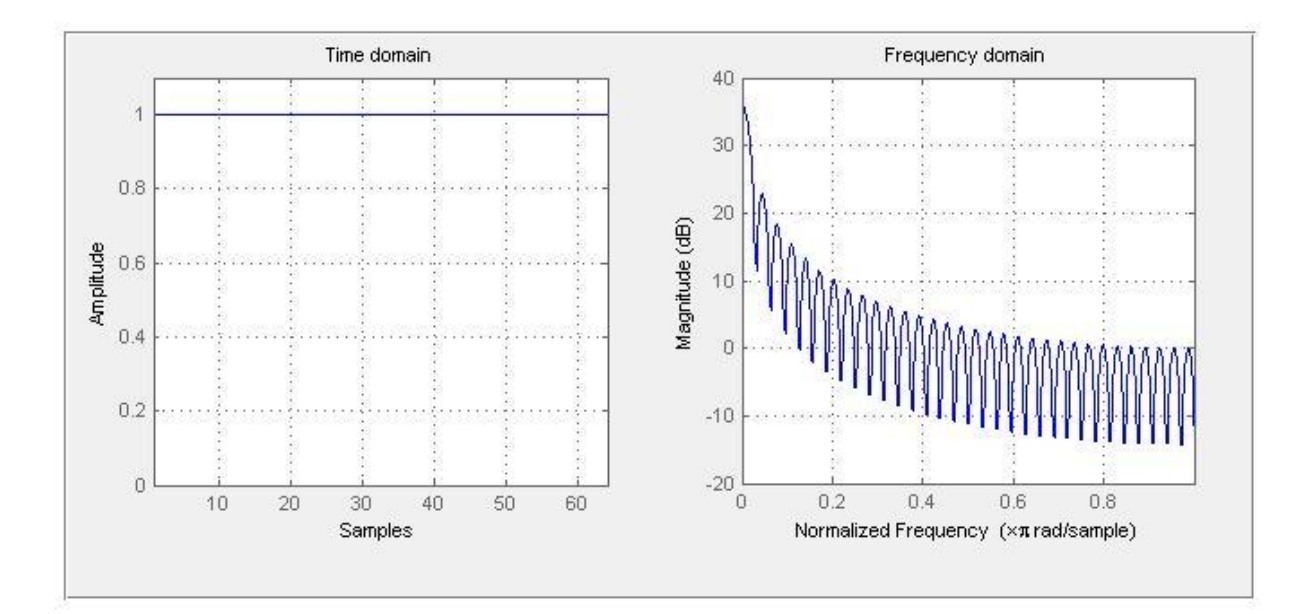

Figure 6 – Rectangular Window

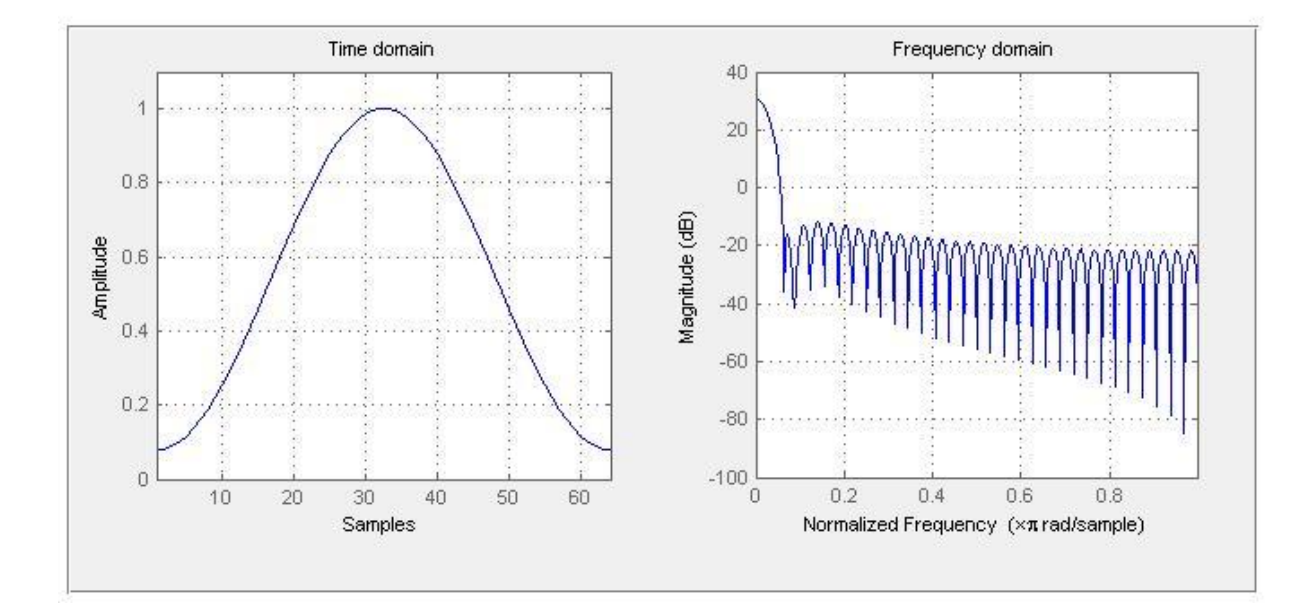

Figure 7 – Hamming Window

## **Discrete Fourier Transform**

Audio signals keep their characteristics features inside the Fourier domain. By looking frequency domain, it is possible to differentiate signals from each other. Discrete Fourier Transform is a tool to transform the signals onto the frequency domain. Its implementation which has complexity of  $o(n^2)$  is too costly. However, there are better algorithms for calculating Discrete Fourier Transform which are called as Fast Fourier Transform (FFT). Its complexity is o(nlog(n)) which is much better than classical implementation. FFT gives us a frequency content from 0 to 2Fs, where Fs is sampling frequency and it is symmetric about Fs. Therefore, just half of the FFT result is adequate. Also, just 0-5kHz interval is important for our application. Hence, we can eliminate others.<sup>[4] [5]</sup>

## **Frequency Band**

After taking FFT of the signal, it is needed to determine the harmonics of the audio. In order to do this perfectly, according to fundamental frequency of notes, frequency scale is divided into the bands. Band limits are put on the middle of two notes' frequency values. Then, in order to get better band-frequency content, each band's mean value is multiplied with itself. By this way, each band's content emerged better. There are also other ways to increase the quality of band contents like summation, summation and taking power of 2,3 and so on, but taking power of expected values inside the band is the best way. In other words, in general perspective, frequency content is divided into 88 bands which is the number of key on a classical grand piano and for each coming audio, fundamental frequency and just a few harmonics content can be observed.

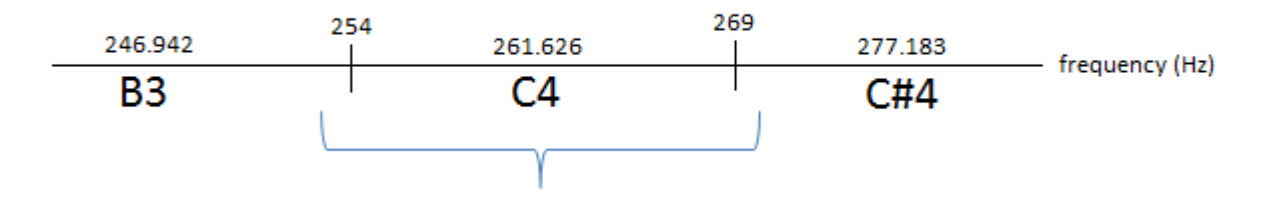

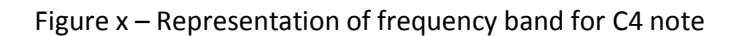

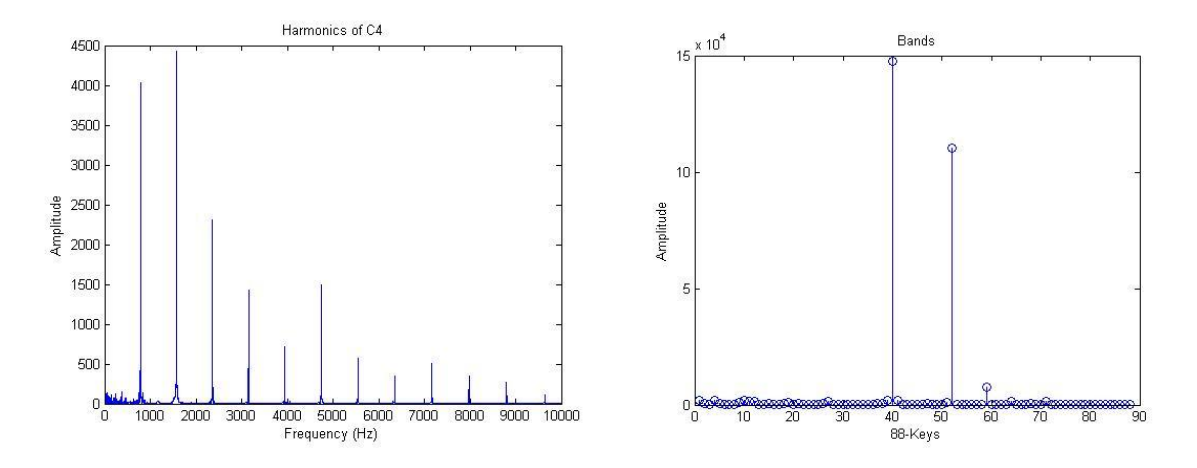

Figure 8 – Comparison between frequency content and band content for C4 note

From figure x, it can be observed that while there are lots of harmonics coming from frequency content, number of harmonics decrease to two in band content because of mathematical scaling. By this way, content may become clear and decision performance may increase.

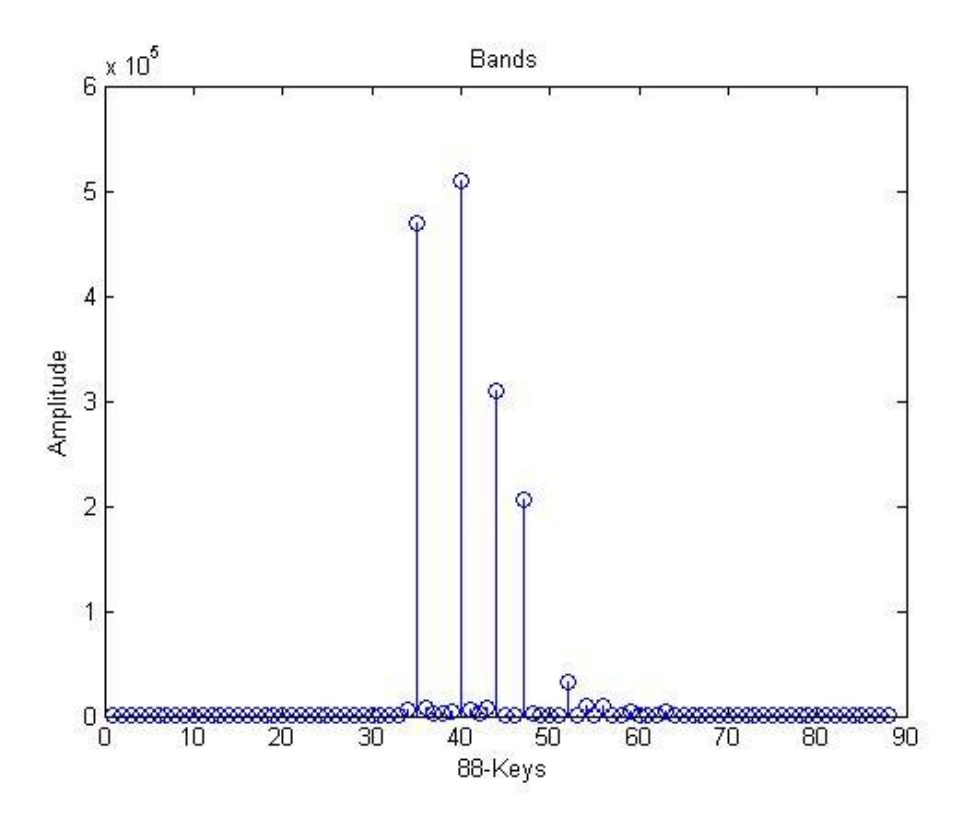

Figure 9 – An example of band content of a chord

By observing the band content in figure x, we can say that pushed keys are:  $35^{th}$ ,  $40^{th}$ ,  $44^{th}$ ,  $47^{th}$  keys. These keys are: G3, C4, E4 and G4 respectively. W can say that directly lower notes; G3, C4 and E4; are played. However, for G4, we need to decide whether it is pushed or it is just a harmonic of G3.

# **Decision**

There are different kinds of decision techniques that can be applied in my project, but I developed two decision techniques. First decision technique is taking the harmonic that has maximum amplitude. This technique is useful for if only one note is played, otherwise it doesn't work. Therefore, we need to know the content of the audio file before applying it. This is the most basic and very limited technique, but very efficient one. One simple check for this technique is that for example, max harmonic is C4 note value with 10A and if there is another harmonic let say C3 note value with 9A, we can say that max harmonic C4 is second harmonic of C3, therefore, pushed key is C3. Otherwise, C4 decision is kept. By this way, method's success increases a bit more.

Second method is more general than previous one. In this method, a threshold value is put to the band content and harmonics that have amplitude bigger than this threshold value are taken. Among this harmonics, decision is made. This method is not only for records that are played one by one, but also for multiple notes. This one is more sophisticated and general technique, but for some files, efficiency is lower than first technique. Also, like first situation, simple check for harmonics can be done.

# **Test Results**

# **Note Recognition**

# **Test 1**

*File Name:* Records/Chrome.wav

*Description:* From C8 to A0, all notes are played in an order.

*Frame Length:* 4410\*2

*Test notes:* From C8 to C3, it can recognize the all notes nearly perfectly except a few of them cannot be processed because of their low amplitude. From C3, some errors start especially octave errors. For lowest notes, harmonics become complex and number wrong decisions reaches to its peak value. Considerable amount of notes are recognized, there are some problems occur on lower notes.

*General result:* Successful

**Test 2**

*File Name:* Records/Singular.wav

*Description:* From C4 to C6, all fundamental notes (C, D, E, F, G, A, B) are played in an order.

*Frame Length:* 4410\*2

*Test notes:* Nearly all notes are recognized successfully. Just a few reflections of notes on frames give error, but it is not really vital.

*General result:* Successful

**Test 3**

*File Name:* Records/major.wav

*Description:* From C4 to C5, all fundamental notes (C, D, E, F, G, A, B) are played in an order.

*Frame Length:* 4410\*2

*Test notes:* In this record, a different instrument is used rather than piano. This instrument sounds like a flute which has simpler harmonic content rather than piano. Therefore, it is highly expected to get perfect result. As a result, all notes are recognized perfectly.

*General result:* Successful

#### **Test 4**

*File Name:* Records/Plug in baby.wav

**Description:** A melody from Muse-Plug in baby song is played in piano from two different octaves.

#### *Frame Length:* 4410\*2

*Test notes:* Even if some important notes couldn't be detected, success rate is considerably high. Success rate decreases, especially in accelerating sections. It is directly related to frame length. It is more complex record than others; therefore, it is understandable to get lower success rates. Also note that second part is played in higher octave and it gives better results because of higher notes have longer bands and clear harmonics.

*General result:* Successful-

#### **Chord Recognition**

#### **Test 5**

*File Name:* Records/Chord2.wav

*Description:* A chord F3-D4 is played

*Test notes:* In first phase, three harmonics F3, D4 and F4 are found and in second phase F4 is recognized is as a harmonic of F3. Therefore, it is eliminated and correct result is obtained.

*General result:* Successful

**Test 6**

*File Name:* Records/Chord3.wav

## *Description:* A chord E3-F3-B3 is played

*Test notes:* In harmonics E3-F3-B3-E4-F4 are recognized but they didn't eliminated. However, it was very noise and complex record and just harmonics didn't eliminated.

*General result:* Successful--

#### **Test 7**

*File Name:* Records/Chord4.wav

*Description:* A chord G3-C4-E4 is played

*Test notes:* In harmonics G3-C4-E4-G4 are recognized and final harmonic G4 of G3 is eliminated successfully.

*General result:* Successful

## **Test 8**

## *File Name:* Records/Es.wav

*Description:* Two E notes are played simultaneously.

*Test notes:* In harmonics, there are E3 and E4 and it is recognized that E4 is not a harmonics of E3; therefore, it gives E3-E4 result.

*General result:* Successful

## **Conclusion**

This project was helpful for me to use and understand fully the topics in digital signal processing course. In addition, I introduced with digital audio processing. Even if developed product is not so sophisticated, in limited time I tried to understand and observe the limits, difficulties and feasibility. As conclusion, I developed a product that fully recognize singular notes frame by frame and recognize multiple notes just one frame. By using more sophisticated methods, multiple note recognition can be developed. Finally, here are some useful ideas to improve the performance of the project:

- Initially, by knowing the scale of recorded song or melody, the bands can be regulated optimally, but it is a drawback for usability.
- In time domain, framing can be controlled in order to decrease the reflections of notes for next frame.
- According to pace of music, frame length can be changed in order to increase the performance, but is also a drawback for usability.
- User can be able to correct errors after implementation.
- Each push can be standardized by an algorithm. Therefore, loss of notes can be prevented.
- Directly using MIDI channel is a straightforward way and easier way for digital instruments. However, for analog instruments, this type of project is a necessity.

# **Appendices**

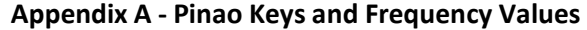

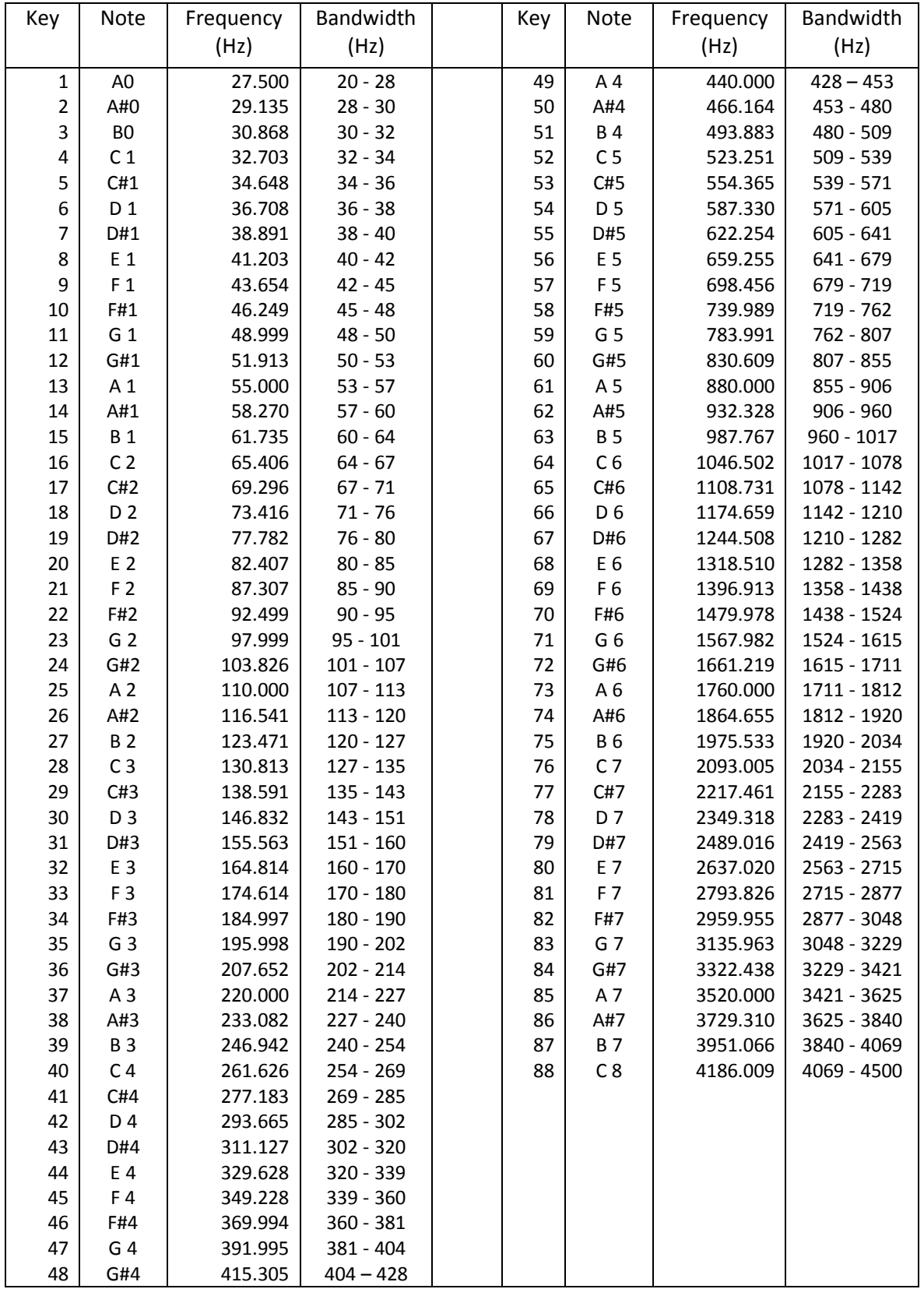

```
Appendix B - Matlab Codes
Note Recognition
clear; clc; close all;
% Note Recognition
%% Note Initialization
mainNames = char('C', 'C#', 'D', 'D#', 'E', 'F', 'F#', 'G', 'G#', 'A', 'A#', 'B');
names = char('A0', 'A#0', 'B0');
A0 = 27.5;ind = 4;for i = 0:87data(i+1) = A0 * (2^(1/12))^i;
     if i>2
         a = [mainNames( rem((ind - 4), 12)+1,:) num2str(fix((ind - 4)/12)+1)];names = char(names, a);
         ind = ind + 1;
     end
end
% Band Initialization
bands(1) = 20;
for i = 1:87bands(i+1) = +7+(data(i) + data(i+1))/2;
end
bands(89) = 4500;22fileName = 'Records/Plug in baby.wav'; % File name
[y, Fs] = wavread(fileName); \frac{1}{x} % Read audio file
y = (y(:,1) + y(:,2)) * 4; % Decrease 2 channels to 1
\begin{array}{rcl} \n\text{Sy} & = & (y(:,1)) ; \\
y(1:2:end) & = & 0 ; \n\end{array}% Do decimation
frameLength = 4410*2; % 2 Güzel oldu
endPart = frameLength*ceil(length(y)/frameLength); % complete the last frame
y(length(y)+1 : endPart) = 0;
f = \text{linspace}(1, \text{Fs}, \text{frameLength});
%harmonics = 0;for i = 1: round (length (y) / frameLength) \frac{1}{8} For each frame
     % Divide audio into frames
    frames(i, 1:frameLength) = y( (framelenath*(i-1)+1):(frameLenath*(i)) ;
    frame = y( (frameLength*(i-1)+1):(frameLength*i) )';
    frame = frame .* Hamming(length(frame))'; % Hamming Window<br>fframe = abs(fft(frame)): % FFT
    fframe = abs(fft(frame));
    fp = sum(fframe);p = sum(abs(frame));
    b = true;if(p < 200 || fp < 1000) % Put a threshold for processing
       \bar{b} = false;
     end
     % Bands
     for i=1:88
        freqBand(i) = mean(fframe(fcount) cound(bands(i)/(Fs/frameLength)
):round(bands(i+1)/(Fs/frameLength))))^2;
     end
```

```
 % Plotting
   subplot(3,1,1) stem(freqBand)
    subplot(3,1,2)
    plot(fframe)
    xlim([0,500])
    subplot(3,1,3)
    plot(frame)
    ylim([-1 1])
    hold off
    pause(0.1)
    wavplay(frame,Fs)
    % Desicion
   m = \text{find}(freqBand == max(freqBand(:)));
   if(b) disp(names(m,:)); % Print the result
    else disp('.'); end
   if(b)index = 1;for i = 1:88if(freqBand(i) > 2000)
                harmonics(index) = i;
                index = index + 1; end
        end
    end
end
```

```
Chord Recognition
```

```
Clear; clc; close all;
% Chord Recognition 
%% Note Initialization
mainNames = char('C', 'C#', 'D', 'D#', 'E', 'F', 'F#', 'G', 'G#', 'A', 'A#', 'B');
names = char('A0', 'A#0' , 'B0');
A0 = 27.5;
ind = 4;for i = 0:87data(i+1) = A0 * (2^(1/12))^i;
     if i>2
         a = [mainNames( rem(ind - 4), 12)+1,:) num2str(fix((ind - 4)/12)+1)];
         names = char(names, a);
         ind = ind + 1; end
end
% Band Initialization
bands(1) = 20;for i = 1:87bands(i+1) = +0+(data(i) + data(i+1))/2;
end
bands(89) = 4500;%fileName = 'Records/Es.wav'; % File name<br>[y, Fs] = wavread(fileName); % Read audio file
[y, Fs] = wavread (fileName);
wavplay(y, Fs) % Play audio file
y = (y(:,1) + y(:,2)) * 2; <br> & Decrease 2 channels to 1
fy = abs(fft(y.*Hamming(length(y)))); % Hamming + FFT
```

```
frameLength = length(y);<br>for i=1:88% Create Bands
    freqBand(i) = mean(fy('round(bands(i)/(Fs/frameLength))):round(bands(i+1)/(Fs/frameLength))))^2;
end
stem(freqBand)
xlabel('88-Keys'); ylabel('Amplitude'); title('Bands');
f = \text{linspace}(1, \text{Fs}, \text{length}(f_y));
m = \text{find}(freqBand == max(freqBand(:)));
index = 1;for i = 1:88 % Find Harmonics
     if(freqBand(i) > 2000)harmonics(index) = i;
         index = index + 1; end
end
rate = freqBand(m) ./ freqBand(harmonics); % Put a rate
index = 1; \frac{1}{2} \frac{1}{2} \frac{1}{2} \frac{1}{2} \frac{1}{2} \frac{1}{2} \frac{1}{2} \frac{1}{2} \frac{1}{2} \frac{1}{2} \frac{1}{2} \frac{1}{2} \frac{1}{2} \frac{1}{2} \frac{1}{2} \frac{1}{2} \frac{1}{2} \frac{1}{2} \frac{1}{2} \frac{1}{2} \frac{1}{2} \fracfor i = 1: length (harmonics) \frac{1}{2} \frac{1}{2} & determine the harmonics
    if(rate(i) < 5)
         newHarmonics(index) = harmonics(i);index = index +1; end
end
harmonics = newHarmonics;
fharmonics = freqBand(harmonics);
disp(names(harmonics,:));
% Check octaves
index = 1;
remove = 0;
for i = 1: length (harmonics)
    for j = i: length (harmonics)
         if(i \sim= j)
              a1 = names(harmonics(i),1:2);
              a2 = names (harmonics (j), 1:2);
              if(a1 == a2) if(fharmonics(j)> fharmonics(i))
                         % Do nothing
                    else
                        remove(index) = j;
                        index = index +1; end
               end
          end
     end
end
if(remove(1) \sim= 0)
    harmonics(remove) = []; % Remove if it is a harmonic of a note
end
disp('****) % Print
for i = 1: length (harmonics)
    if (harmonics (i) > 0)
         disp(names(harmonics(i),:));
     end
end
```
# **References**

[1] physicsclassroom.com "Resonance and Standing Waves" [Online]. Available: http://www.physicsclassroom.com/class/sound/u11l4d.cfm. [Accessed: Jan. 11, 2014].

[2] Wikipedia "Sampling Rate" [Online]. Available: [http://en.wikipedia.org/wiki/Sampling\\_rate](http://en.wikipedia.org/wiki/Sampling_rate) [Accessed: Jan. 11, 2014].

[3] Wikipedi "Window Function" [Online]. Available: http://en.wikipedia.org/wiki/Window function [Accessed: Jan. 11, 2014].

[4] Wikipedia "Discrete Fourier Transform" [Online]. Available: [http://en.wikipedia.org/wiki/Discrete\\_Fourier\\_transform](http://en.wikipedia.org/wiki/Discrete_Fourier_transform) [Accessed: Jan. 11, 2014].

[5] Wikipedia "Fast Fourier Transform" [Online]. Available: [http://en.wikipedia.org/wiki/Fast\\_Fourier\\_transform](http://en.wikipedia.org/wiki/Fast_Fourier_transform) [Accessed: Jan. 11, 2014].